## Thánh PHÊRÔ và PHAOLÔ

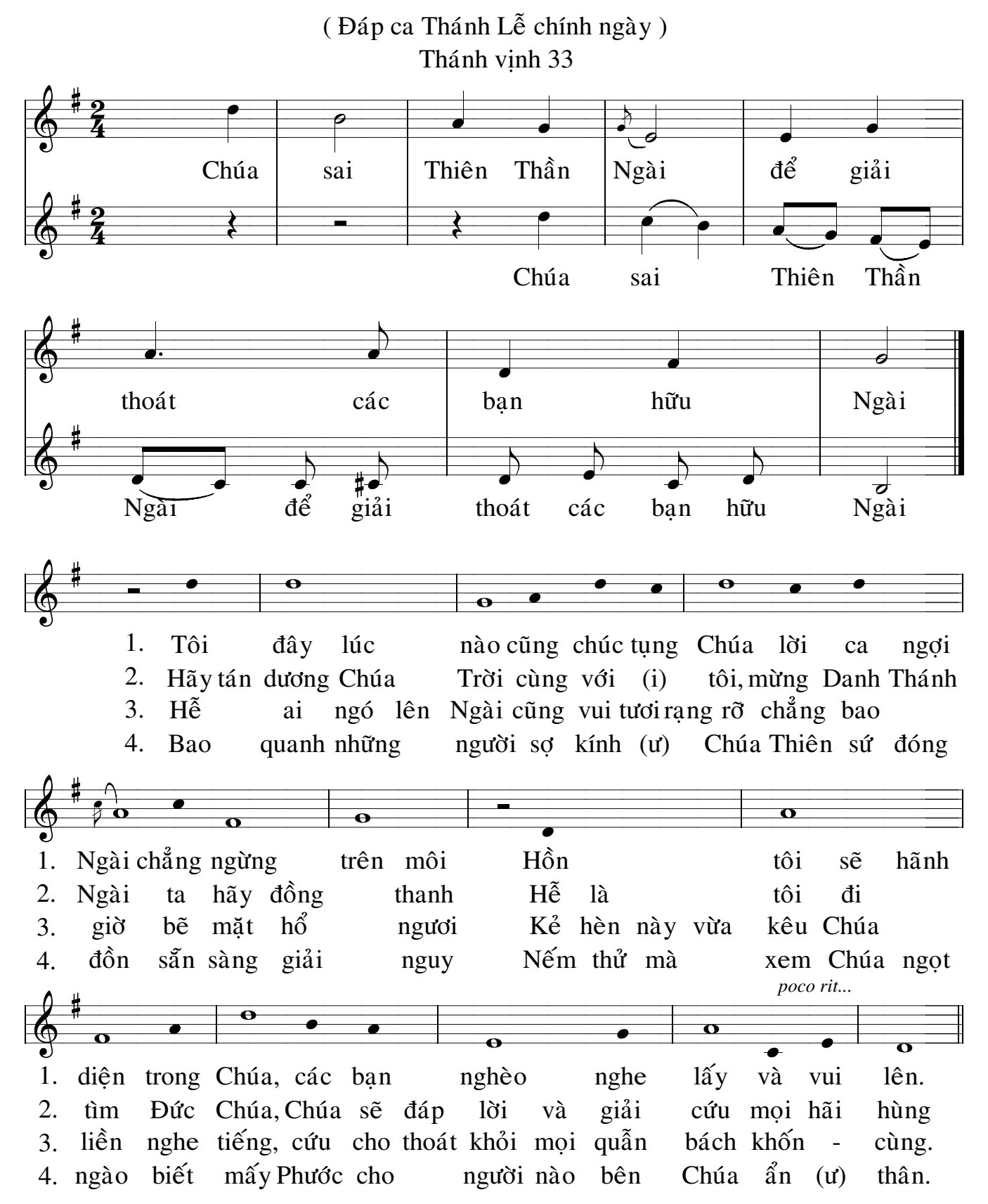